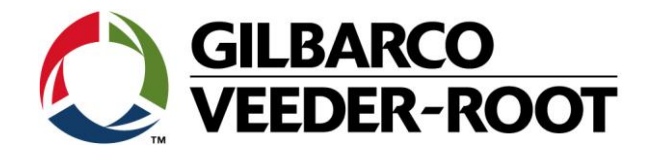

# Technical Support Bulletin Servicehinweis TLS4XX

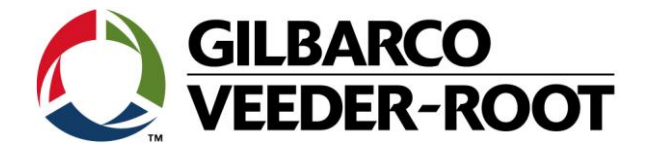

#### **Hinweis**

Die Firma Veeder-Root übernimmt keinerlei Haftung in Bezug auf diese Veröffentlichung. Dies gilt insbesondere auch für die inbegriffene Gewährleistung der Marktgängigkeit und Eignung für einen bestimmten Zweck. Die Firma Veeder-Root kann nicht für darin enthaltene Fehler bzw. zufällige oder Folgeschäden in Verbindung mit der Lieferung, Leistung oder Verwendung dieser Veröffentlichung haftbar gemacht werden. Die in dieser Veröffentlichung enthaltenen Daten unterliegen unter Umständen ohne vorherige Ankündigung einer Änderung.

*Dieses Dokument ist zur Verwendung durch Personen bestimmt welche eine offizielle Veeder-Root Schulung absolviert und die zugehörige Zertifizierung erhalten haben. Diese Veröffentlichung enthält geschützte und vertrauliche Informationen.* 

Kein Teil dieser Veröffentlichung darf ohne vorherige schriftliche Zustimmung der Firma Veeder-Root fotokopiert, vervielfältigt oder in andere Sprachen übersetzt werden.

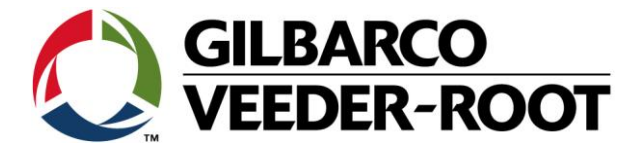

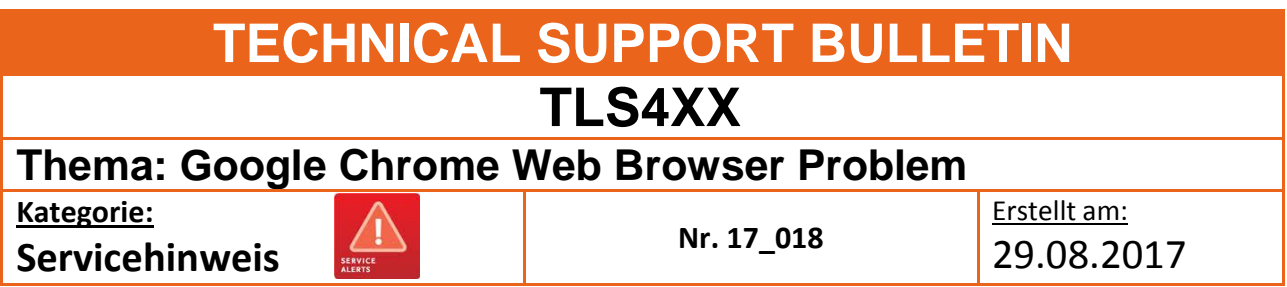

## **Einführung**

Diese TSB informiert über ein potentielles Problem bei der TLS4xx Web Enable Funktion im zusammenhang mit TLS Konsoles mit einer Systemsoftwareversion älter als 7N sowie dem Google Crome Web Browser.

**Google Chrome** Version **60.0.3112. XX** und neuer verursacht Probleme bei TLS4XX Konsolen. Das Problem ist daran zu erkennen, dass die Web Enable Login Maske auch dann nicht verschwindet, wenn der korrekt Benutzername und das korrekte Passwort eingegeben wurden.

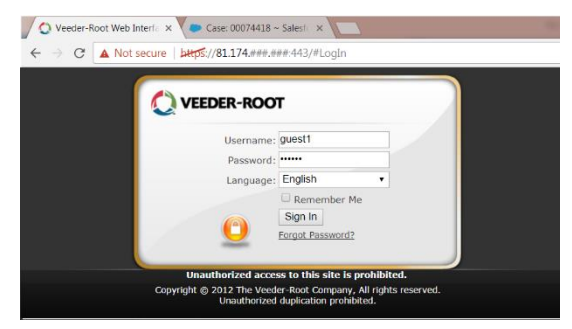

### **Anwendungshinweis**

Immer wenn es nicht möglich ist sich in Web Enable einzuloggen und dabei der Google Chrome Web Browser verwendet wird.

### **Benötigte Teile**

- 1. 1 x TLS4XX Konsole.
- 2. PC mit Google Chrome Version 60.0.3112.xxx oder neuer.
- 3. TLS-4xx System Software Upgrade auf Version 7N oder neuer

#### **Wichtige Information**

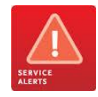

Die TSB bezieht sich auf die Verwendung von der TLS4xx Software Version 7N oder neuer. Dieses Problem betrifft nicht die Verwendung von **Microsoft Internet Explorer oder Mozilla Firefox** für die Web Enable Funktion.

Wenn ein Benutzer nicht in der Lage ist eine Web Enable Verbindung mit dem **Google Chrome** Browser aufzubauen, muss die Systemsoftware der TLS4xx Konsole mindestens auf Version 7N Aktualisiert werden.

Beachten Sie dazu:

If a User detects that the console cannot be connected to the Web Browser function of the console, while using **Google Chrome**, they should upgrade the TLS 4XX Console to Software version 7N, making use of TSB:-

**TSB\_VR\_16\_023\_CH\_TLS4XX\_Updating\_OS**

TSB's sind verfügbar unter:

<http://www.mygvr.com/>

oder kontaktieren Sie den TLS-RJ Tech Support: [tlsrj.technical.support@gilbarco.com](mailto:tlsrj.technical.support@gilbarco.com)

Generelle technische Dokumentationen sind erhältlich unter: [www.veeder.com/support/technical documentation/](http://www.veeder.com/support/technical%20documentation/)

**Teileidentifikation** --

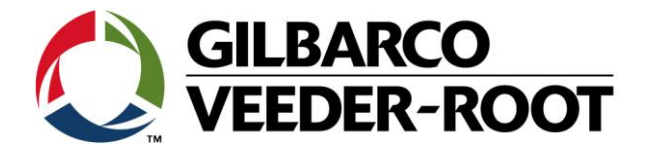

# **TSB – Servicehinweis Google Chrome Web Browser Problem**

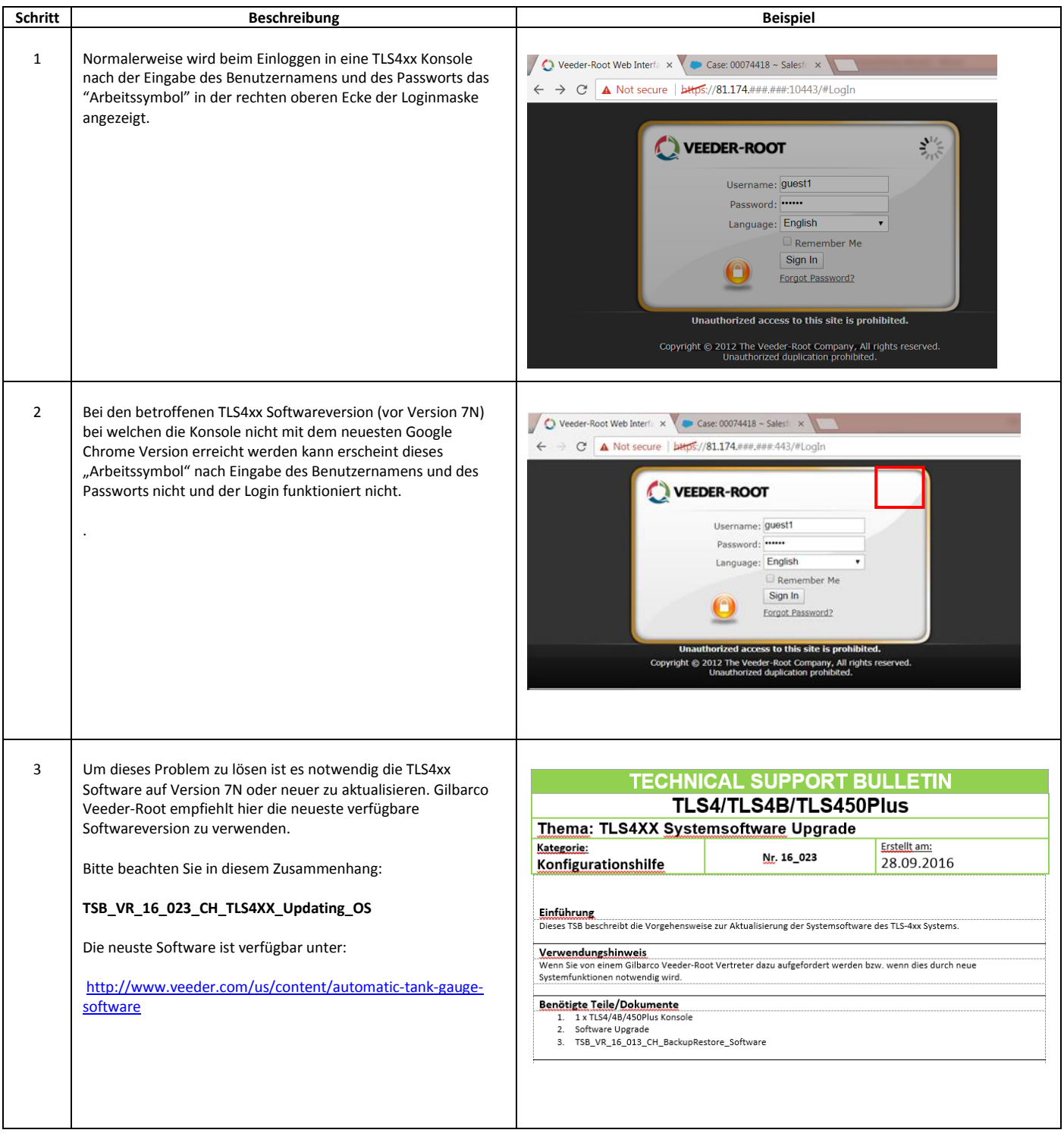

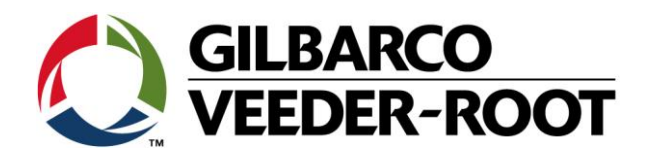

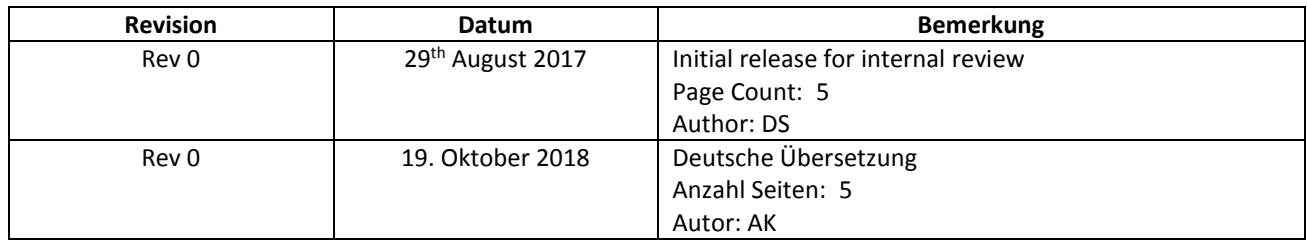